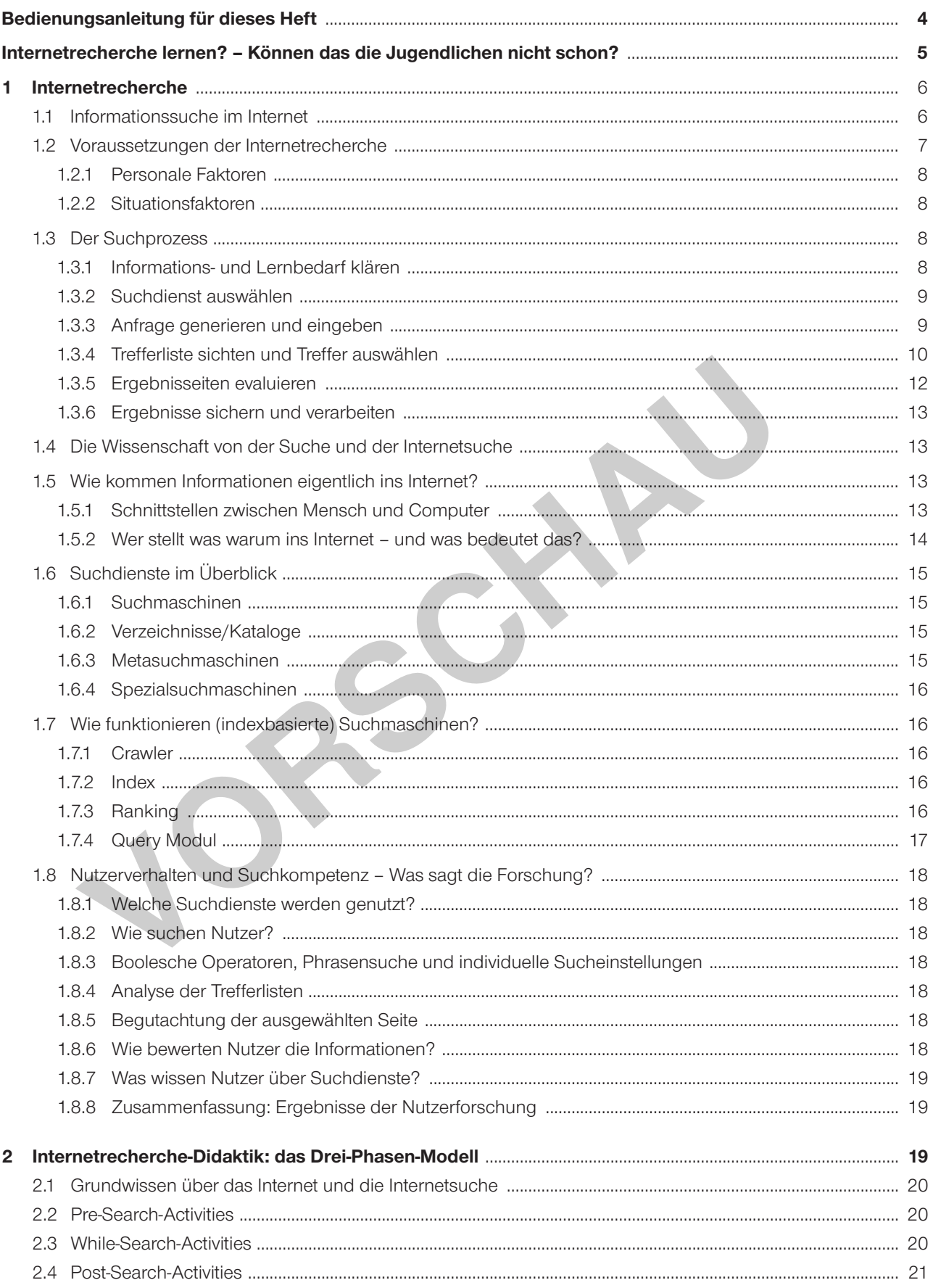

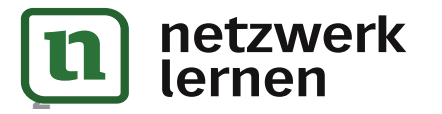

# zur Vollversion

OL-Verlag

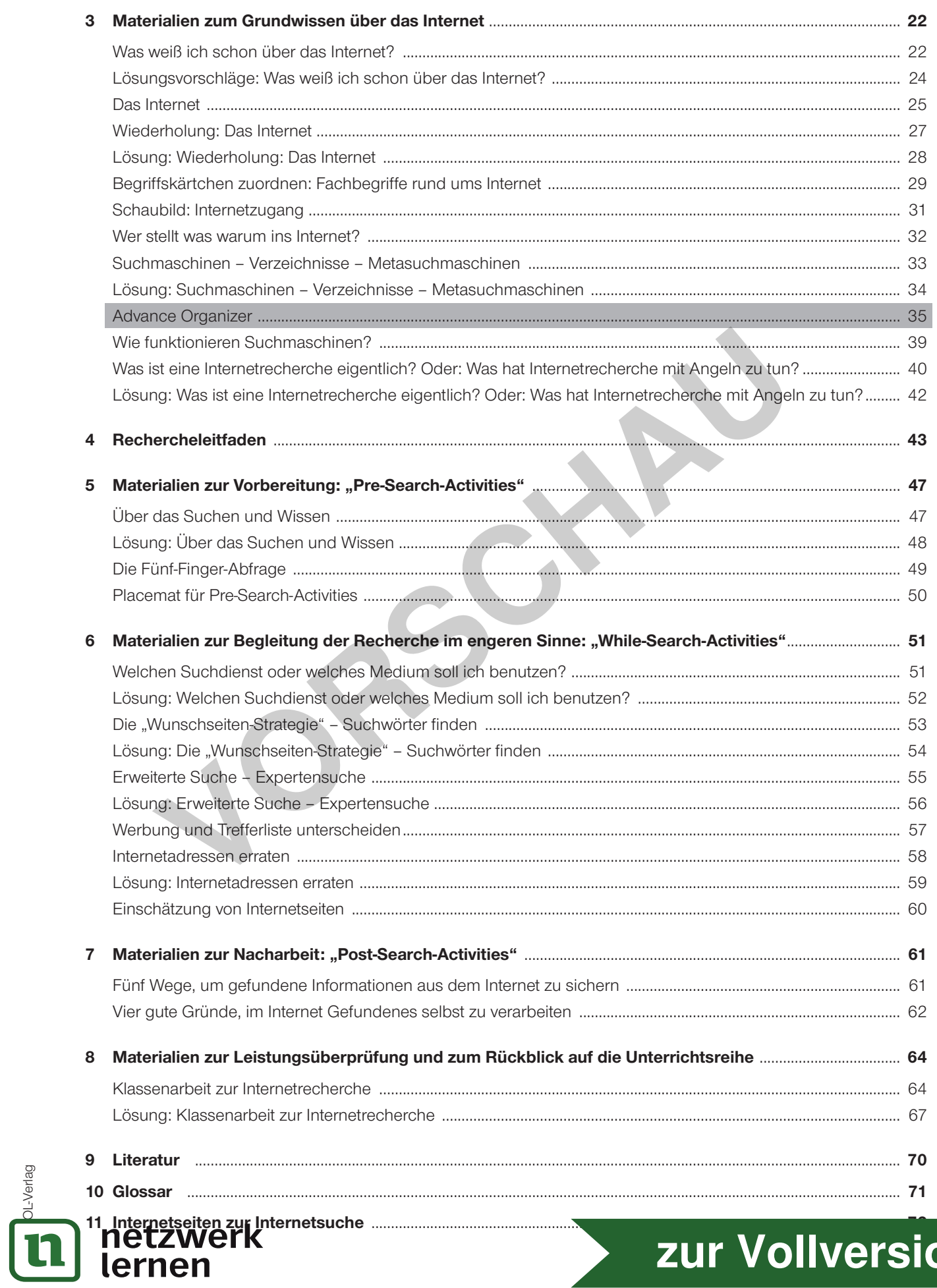

# zur Vollversion

## **1 Internetrecherche**

## **1.1 Informationssuche im Internet**

Die Internetrecherche ist ein komplexer Prozess mit vielen Teilschritten, die untereinander abhängig und rückgekoppelt sind. Das Modell von Hölscher<sup>4</sup> gibt einen guten Überblick über die einzelnen Suchschritte, die damit verbundenen Suchhandlungen und Fragestellungen. Fachbegriffe sind im Glossar auf S. 71 erklärt.

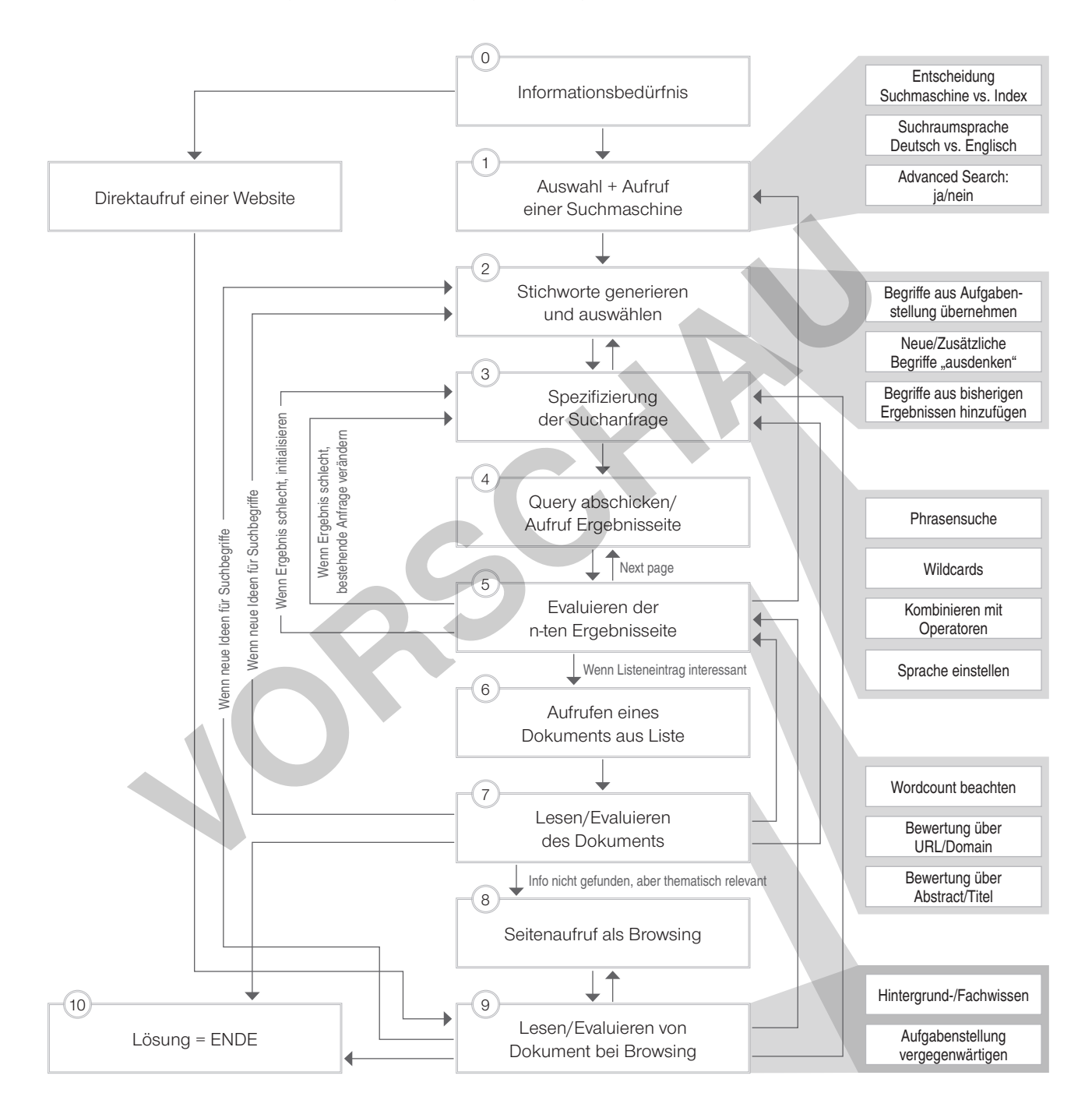

*Abbildung aus: Christoph Hölscher. Die Rolle des Wissens im Internet. Gezielt suchen und kompetent auswählen. Klett-Cotta, Stuttgart 2002*

Abbildung: Modell der Informationssuche im WWW

Modellschritte der Ebene 1: Rahmen mit Doppelrand; Unterschritte der Ebene 2 jeweils zusammengefasst und grau hinterlegt; Kantenbeschriftungen = Entscheidungsregeln.

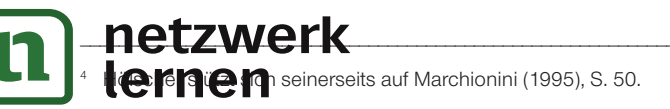

.<br>پ

**[zur Vollversion](https://www.netzwerk-lernen.de/Richtig-recherchieren-im-Internet)**

#### **Phrasensuche**

Eine wichtige Suchtechnik ist die Phrasensuche. Hierbei werden mehrere Wörter in Anführungszeichen gesetzt. Dadurch werden sie als "Päckchen" gesucht. So werden andere Themen, die eventuell nur eines der Suchwörter in einem anderen Kontext umfassen, nicht als Treffer angezeigt. Allerdings gilt es dabei zu beachten, dass die Suchwörter dann eben auch genau in dieser Kombination und sprachlichen Form gesucht werden. Dadurch wird die Ergebnismenge eingeschränkt.

Die Phrasensuche hilft auch sehr, wenn man Zitate oder Titel von Büchern oder Filmen sucht oder den Urheber einer Quelle überprüfen will. Auch für die Namenssuche ist es sinnvoll, den gesuchten Namen als Phrase einzugeben und möglichst dazu noch einen Ort einzugeben.

#### **Die Wunschdokument-Strategie**

Die hilfreichste Strategie bei der Recherche ist, sich das "Wunschdokument" vorzustellen, das man am liebsten finden möchte. Wie würde das Dokument aussehen?13 Welche Überschrift hätte es? Welche Wörter kämen darin vor? Welchen Dateityp hätte das Wunschdokument? Wer hätte ein solches Dokument verfasst? Wo hätte derjenige es veröffentlicht? So bekommt man eine gute Vorstellung, welche Begriffe für die Suche geeignet sind.

Beispielsweise könnte für die Suchaufgabe "Finde Quellen, die konkrete Hilfsmöglichkeiten für schwangere Jugendliche geben." die an Stichworten orientierte Sucheingabe "Hilfe ich bin schwanger" sehr zweckmäßig sein, da sie direkt zu entsprechenden Hilfsangeboten führt, während eine eher an Begriffen (Schlagwörtern) orientierte Eingabe wie "Beratung Schwangerschaft" zu sehr vielen auch nicht zutreffenden Angeboten führt.<sup>14</sup>

## **1.3.4 Trefferliste sichten und Treffer auswählen**

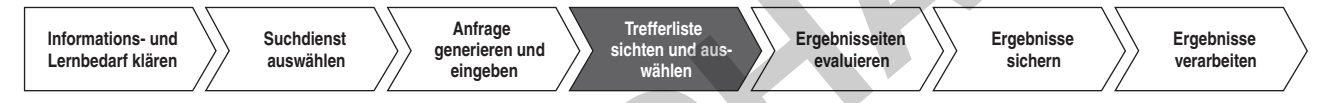

Zunächst müssen Schüler zwischen Werbetreffern und "redaktionellen" Treffern unterscheiden lernen, dies gelingt am besten anhand unterschiedlicher Trefferseiten verschiedener Suchdienste. Zeigen Sie den Schülern, wie man Screenshots erstellt. Die Screenshots können ausgedruckt und beschriftet werden oder per Whiteboard/Beamer mit der Klasse gründlich betrachtet und diskutiert werden. Zum Teil sind die Werbetreffer klar gekennzeichnet, zum Teil als "sponsored links" oder gar "partnerlinks" weniger gut zu erkennen.

Aus der Trefferliste muss ein geeignetes Dokument ausgewählt werden. Dafür ist es sehr hilfreich, die Trefferliste überfliegend zu lesen und anhand der gegebenen Informationen einzuschätzen, was einen beim Anklicken dieses Treffers erwartet. Die Nutzerforschung zeigt ganz deutlich, dass es links oben in der Trefferliste eine Art "goldenes Dreieck" über die ersten drei Treffer der Suchliste hinweg gibt. Dieser Ausschnitt wird von den Nutzern nahezu ausschließlich angeschaut<sup>15</sup>, wobei vom dritten Treffer nur noch der linke Teil betrachtet wird. Dass diese Beschränkung so verbreitet ist, heißt aber nicht, dass sie funktional ist! weise könnte für die Suchaufgabe "Finde Quellen, die konkrete Hilfsmöglichkeiten für som." die an Stichworten orientierte Suchenigabe "Hilfe ici bin schwanger" sera zweeks<br>entsprechenden Hilfsangeboten führt, während eine

An der Trefferliste kann ein geübter Nutzer sehr viel erkennen, ohne jeden einzelnen Treffer aufrufen und in Augenschein nehmen zu müssen. Trefferlisten sind je nach Suchdienst unterschiedlich zusammengesetzt. Die hier investierte Zeit bei der Recherche lohnt sich unbedingt!

Was man an einer Trefferliste alles erkennen kann, ist im Materialteil in Kapitel 6 (S. 51–60) beispielhaft dargestellt. Hier soll exemplarisch eine URL (Adresse) beschrieben werden, da diese in fast allen Trefferlisten angezeigt wird und wichtige Hinweise gibt. Außerdem werfen wir einen Blick auf den angezeigten Text in der Trefferliste: die Fundstelle im Text.

## **Der Textausschnitt mit der Fundstelle**

\_\_\_\_\_\_\_\_\_\_\_\_\_\_\_\_\_\_\_\_\_\_\_\_\_\_\_\_\_\_\_\_\_\_\_\_\_\_\_\_\_\_\_\_\_\_\_\_\_\_\_\_\_\_\_\_\_\_\_\_\_\_\_\_\_

Bei Google und vielen anderen Suchdiensten kommt ein Verfahren zum Einsatz, das als KWIC (Key-Words-In-Context) bezeichnet wird. Der Suchdienst zeigt einen Satz von der Website an, in dem die gesuchten Terme auftauchen. Die Suchwörter (in diesem Fall Internet und Recherche) sind fett hervorgehoben. Hier lässt sich auch wieder inhaltlich sehr gut einordnen, ob der Kontext der Anfrage entspricht oder die Wörter nur aufgrund eines "dummen Zufalls" dicht beieinander auftauchen.

> Suchstrategien: Tipps für eine Internet-Recherche - elokron.de elokron.de/wissen/suchstrategien-internet-recherche/ Suchstrategien: Tipps für eine Internet-Recherche. Aktualisiert und erweitert am 8. September 2010. Wie Sie gezielt die Möglichkeiten des Internet für Ihre ...

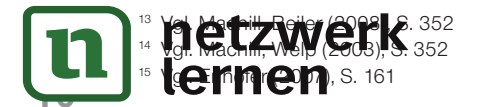

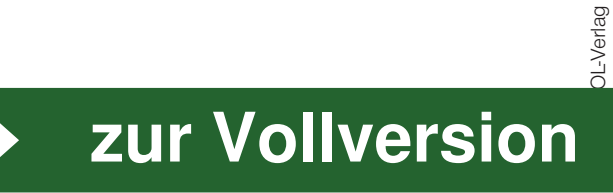

## **1.6 Suchdienste im Überblick**

Die Suchdiente im Internet lassen sich grob unterscheiden in Suchmaschinen, Verzeichnisse und Metasuchmaschinen. Heutzutage sind Suchmaschinen Mischungen aus mehreren Technologien, man spricht daher von **hybriden Suchmaschinen**.

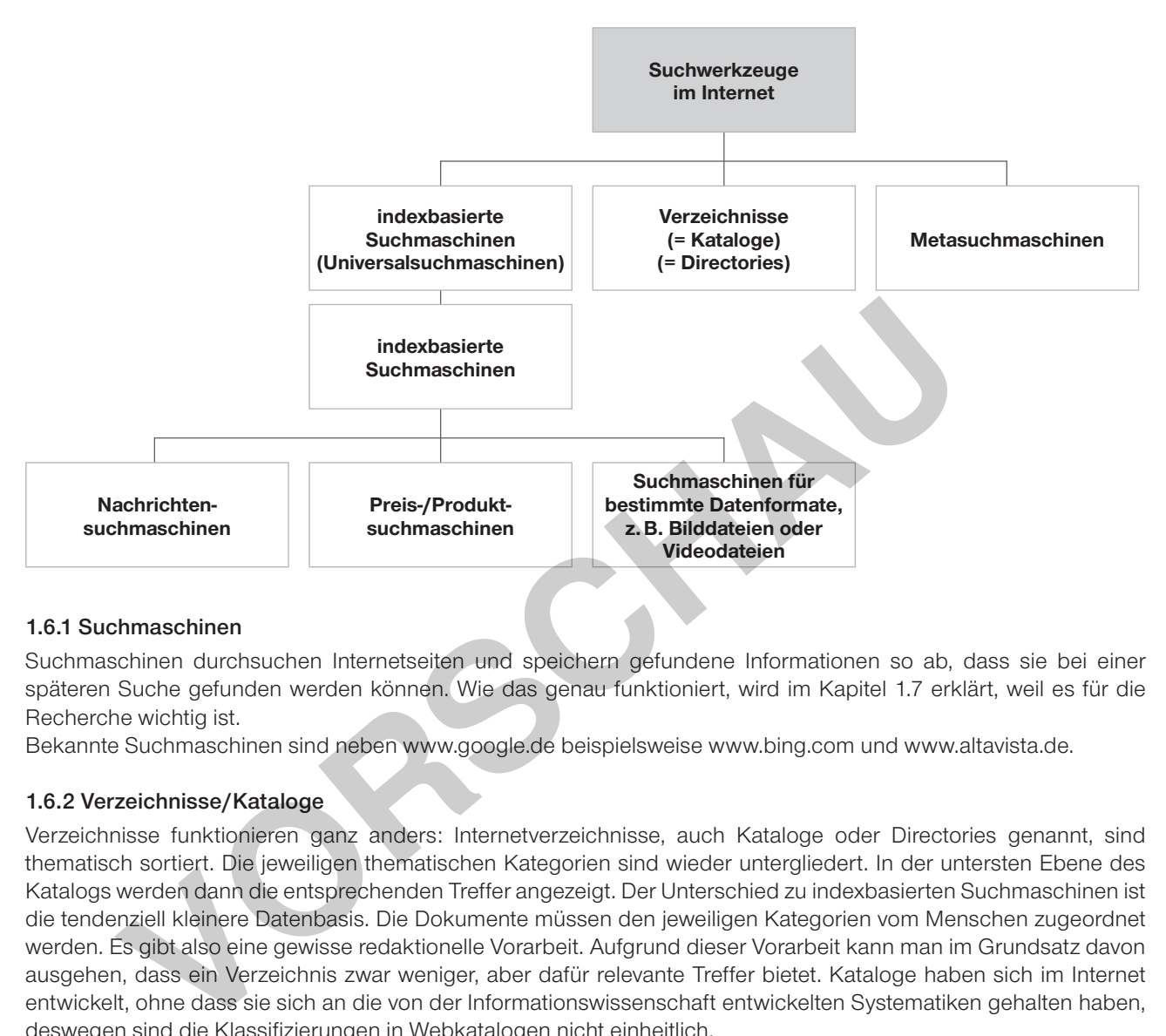

## **1.6.1 Suchmaschinen**

Suchmaschinen durchsuchen Internetseiten und speichern gefundene Informationen so ab, dass sie bei einer späteren Suche gefunden werden können. Wie das genau funktioniert, wird im Kapitel 1.7 erklärt, weil es für die Recherche wichtig ist.

Bekannte Suchmaschinen sind neben www.google.de beispielsweise www.bing.com und www.altavista.de.

## **1.6.2 Verzeichnisse/Kataloge**

Verzeichnisse funktionieren ganz anders: Internetverzeichnisse, auch Kataloge oder Directories genannt, sind thematisch sortiert. Die jeweiligen thematischen Kategorien sind wieder untergliedert. In der untersten Ebene des Katalogs werden dann die entsprechenden Treffer angezeigt. Der Unterschied zu indexbasierten Suchmaschinen ist die tendenziell kleinere Datenbasis. Die Dokumente müssen den jeweiligen Kategorien vom Menschen zugeordnet werden. Es gibt also eine gewisse redaktionelle Vorarbeit. Aufgrund dieser Vorarbeit kann man im Grundsatz davon ausgehen, dass ein Verzeichnis zwar weniger, aber dafür relevante Treffer bietet. Kataloge haben sich im Internet entwickelt, ohne dass sie sich an die von der Informationswissenschaft entwickelten Systematiken gehalten haben, deswegen sind die Klassifizierungen in Webkatalogen nicht einheitlich.

Da die Katalogisierungsarbeit sehr aufwendig ist, wird diese Arbeit tatsächlich immer weniger von Redakteuren geleistet. Wenn die Ersteller von Internetseiten ihre Seiten für bestimmte Unterverzeichnisse anmelden, schaut der Redakteur bestenfalls noch über die Ergebnisse der automatischen Katalogisierung. Die Verzeichnis-Idee scheitert also mittlerweile an der schieren Menge der Angebote im Internet, die meisten Kataloge sind inzwischen durch Roboter generiert. Bekannte Webkataloge sind http://de.yahoo.com und das Open-Directory-Projekt http://www.dmoz.de.

## **1.6.3 Metasuchmaschinen**

Metasuchmaschinen sind Suchmaschinen, die sich der gleichen Retrieval-Techniken wie die Suchmaschinen bedienen. Der Unterschied ist jedoch, dass sie keinen eigenen Index erstellen. Metasuchmaschinen fragen die Indizes verschiedener anderer Suchmaschinen ab. Die Ergebnisse werden dann nach eigenen Rankingverfahren gewichtet und dargestellt.

Jede Suchmaschine deckt nur einen geringen Bereich des Web ab, über die Metasuchmaschine wird ein wesentlich größerer Teil abgedeckt, weil jede Suchmaschine andere Teile des WWW durchforstet. Außerdem sind Metasuchmaschinen (wie MetaGer), die von einer öffentlichen Universität betrieben werden statt aus wirtschaftlichen Gründen, eine Möglichkeit, von ökonomischen Interessen weitgehend unbeeinflusste Trefferlisten zu erhalten. Bekannte

chinen sind www.metager.de und www.dogpile.com.<br>WeTK

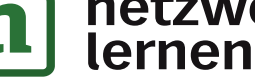

DL-Verlag

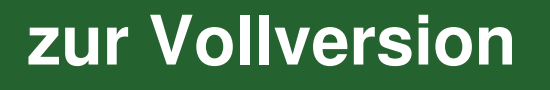

## **1.8 Nutzerverhalten und Suchkompetenz – Was sagt die Forschung?**

Die Zusammenfassung der Ergebnisse der Nutzerforschung ist entlang des Suchprozesses angeordnet.

## **1.8.1 Welche Suchdienste werden genutzt?**

Um Informationen zu erhalten, nutzt der überwiegende Teil (80 %) der Jugendlichen Suchmaschinen wie "Bing" oder "Google". Etwa 40 % suchen auf Wikipedia. Erst weit abgeschlagen kommen andere Suchmöglichkeiten wie Nachrichtenticker, Weblogs, Podcasts oder Nachrich-

tenportale<sup>27</sup>. Interessant ist dabei, dass es weit über 100 Suchanbieter auf dem deutschen Markt gibt, nur ganz wenige davon aber überwiegend genutzt werden.<sup>28</sup> Insbesondere Google hält seine Quasi-Monopolstellung in Deutschland. Bedenkt man zusätzlich, dass einige andere Suchdienste mit den Google-Ergebnissen beliefert werden, kann man durchaus sagen, dass der Erfolg einer Website mit ihrer Platzierung bei Google steht und fällt.

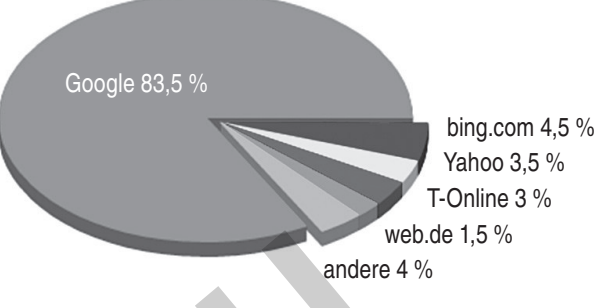

*Verteilung der Suchanfragen auf die Suchmaschinen*

#### **1.8.2 Wie suchen Nutzer?**

Die typische Nutzeranfrage ist kurz, es überwiegen Ein-Wort- oder Zwei-Wort-Anfragen.29 In einer großen Laborstudie konnte nur ein Viertel der Suchanfragen als gut durchdacht gelten.<sup>30</sup> Insgesamt wird nicht sorgfältig und gründlich, sondern schnell, intuitiv und unreflektiert gesucht.<sup>31</sup> Nutzer stellen sehr unspezifische Anfragen, schätzen sich aber als kompetent ein: Immerhin 60 % der Suchmaschinennutzer halten sich für fortgeschrittene Nutzer, nur 34 % halten sich für Anfänger.<sup>32</sup>

## **1.8.3 Boolesche Operatoren, Phrasensuche und individuelle Sucheinstellungen**

Sinnvolle Einschränkungsmöglichkeiten durch boolesche Operatoren oder die Phrasensuche werden sehr selten genutzt: Insgesamt liegt die Nutzungsweise von Operatoren und Phrasensuche unter drei Prozent, der Anteil der Phrasensuche schwankt dabei zwischen 2,1 und 2,5 %.<sup>33</sup> Nur 7 % ändern die persönlichen Sucheinstellungen und speichern sie ab.<sup>34</sup> Insgesamt bescheinigt die Forschung den Nutzern geringes Wissen über Suchmaschinen und Suchfunktionen.<sup>35</sup>

## **1.8.4 Analyse der Trefferlisten**

Bei der Analyse der Trefferlisten richten die Nutzer ihren Fokus überwiegend auf den Titel des Treffers und den Beschreibungstext. Auch die Reihenfolge der Treffer und die Webadresse finden Beachtung, die Angaben zu Dateigröße, Dateityp und Erstelldatum werden weit weniger berücksichtigt.<sup>36</sup> Der ganz überwiegende Teil der Nutzer verlässt sich sehr stark auf die Rankingmechanismen der Suchdienste, denn: "In mehr als 80 Prozent der Suchsequenzen wird nicht mehr als eine Seite auf relevante Treffer hin untersucht."<sup>37</sup> Verteilung der Suchantragen auf der Suchantragen auf der Suchantragen auf die steht und fällt.<br> **Verteilung der Suchantragen auf die Suchantragen auf die Suchant National Constrained auf die Suchant National Constant Augus** 

## **1.8.5 Begutachtung der ausgewählten Seite**

Die Nutzer lassen sich auch nur sehr wenig Zeit, um die von der Trefferliste aus angewählten Dokumente zu begutachten: "Im Durchschnitt dauert es 43 Sekunden, bis die Nutzer nach dem Anklicken eines Treffer-Link auf die Suchmaschinentrefferliste zurückkehren."38 Das ausgewählte Dokument wird also in nicht mal einer Minute "gescannt". Bei der Analyse der Trefferseiten haben die Nutzer wenig Wissen über die Mechanismen des Rankings, bezahlte und unbezahlte Treffer können nicht immer unterschieden werden.<sup>39</sup>

## **1.8.6 Wie bewerten Nutzer die Informationen?**

Was macht eine Seite vertrauenswürdig? Für Jugendliche häufig, dass sie ihnen bekannt ist. Ein weiterer Faktor für die Beurteilung ist die Aufmachung! "Visuelle Aspekte wie subjektiver Farbgeschmack und Designvorlieben zählen zu den wichtigsten Bewertungskriterien für die Vertrauenswürdigkeit von Online-Informationen und gelten oft mehr als beispielsweise die Herkunft der Quellen, aus denen zitiert wird."<sup>40</sup>

\_\_\_\_\_\_\_\_\_\_\_\_\_\_\_\_\_\_\_\_\_\_\_\_\_\_\_\_\_\_\_\_\_\_\_\_\_\_\_\_\_\_\_\_\_\_\_\_\_\_\_\_\_\_\_\_\_\_\_\_\_\_\_\_\_\_\_\_\_\_\_\_\_\_\_\_\_\_\_\_\_\_\_\_\_\_\_\_\_\_\_\_\_\_\_\_\_\_\_\_\_\_\_\_\_\_\_\_\_\_\_\_\_\_\_\_

- <sup>27</sup> Vgl. Medienpädagogischer Forschungsverbund Südwest (Hg.) (2011), S. 36
- <sup>28</sup> Machill, Welp (2003), S. 64
- <sup>29</sup> Machill, Welp (2003), S. 138
- <sup>30</sup> Machill, Welp (2003), S. 213

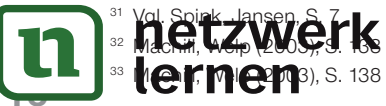

<sup>34</sup> Machill, Welp (2003), S. 169

- <sup>35</sup> Lewandowski (2005), S. 14
- <sup>36</sup> Lewandowski (2005), S. 171
- <sup>37</sup> Lewandowski (2005), S. 255

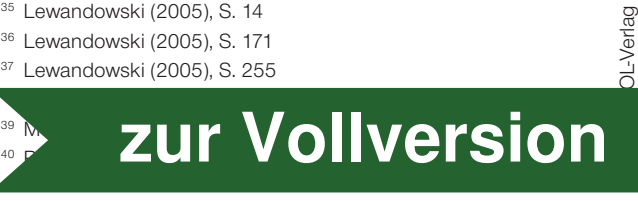

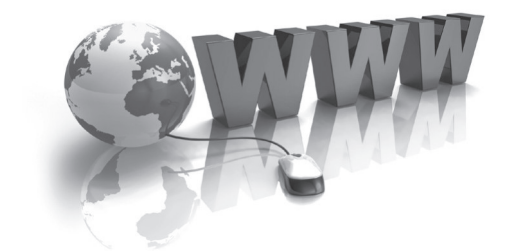

## Was weiß ich schon über das Internet?

Was ist das Internet?

Wie funktioniert das Internet?

Wie kommen Informationen ins Internet?

Wer stellt die Informationen ins Internet?

Warum stellen Anbieter die Informationen ins Internet?

Was weiß ich über die "Geschichte des Internets"? (Wie ist es entstanden, seit wann gibt es das Internet?)

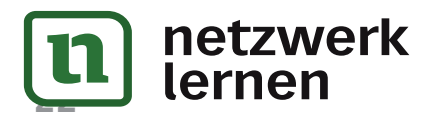

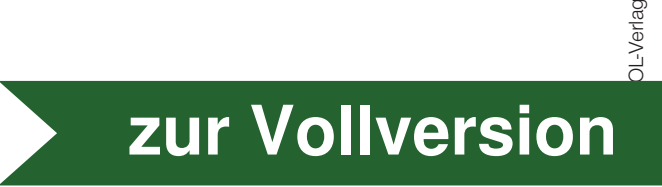

## **Wiederholung: Das Internet**

## **Ein fieser Computervirus hat sich durch diesen Text gefressen – glücklicherweise hat er unten alle aufgefressenen Wörter ausgespuckt. Kannst du sie wieder einsetzen?**

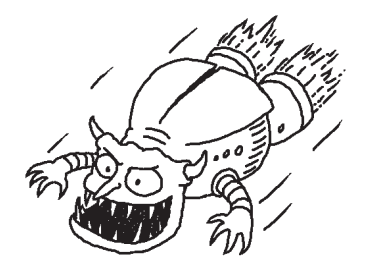

Milliarden von Menschen nutzen weltweit das Internet. In Europa sind es schon mehr als die Hälfte der Einwohner. Um ins Internet zu kommen, müssen sie erst einmal einen Vertrag mit einem \_\_\_\_\_\_\_\_\_\_\_\_\_\_\_\_\_\_\_\_\_\_ abschließen. Manchmal stellt der ihnen dann auch Webspace zur Verfügung, das ist Speicherplatz auf einem Server. Der Nutzer kann dort seine Homepage hochladen, der Provider "hostet" diese dann.

Die technische Voraussetzung für das Internet ist ein Computer mit einem das die analogen Daten, die übertragen werden sollen, in digitale Daten umwandelt. Wenn nicht alle Computer und Browser-Programme das einheitliche Datenübertragungsprotokoll \_\_\_\_\_\_\_\_\_\_\_\_\_\_\_\_\_\_\_\_ verwenden würden, wäre im Internet keine Datenübertragung möglich. Das Datenübertragungsprotokoll ist sozusagen die einheitliche Sprache, die von allen Computern verstanden wird. Außerdem braucht man ein Programm, das die Sprache, in der Webseiten programmiert sind, wieder aufbereitet und sie dann lesbar und ansprechend gestaltet ausgibt. Diese Programme heißen \_\_\_\_\_\_\_\_\_\_\_\_\_\_\_\_\_\_\_\_\_\_\_\_\_\_. Es gibt sie von mehreren großen Firmen, die mit Computerprogrammen oder dem Internet ihr Geld verdienen: Von Google heißt das Programm \_\_\_\_\_\_\_\_\_\_\_\_\_\_\_\_, von Microsoft ist es der \_\_\_\_\_\_\_\_\_\_\_\_\_\_\_\_\_\_\_\_\_\_\_\_\_\_\_\_\_und von Apple heißt es Safari. In Deutschland am weitesten verbreitet ist \_\_\_\_\_\_\_\_\_\_\_\_\_\_\_\_\_\_\_\_\_\_. Natürlich kann man im Internet nicht nur Texte anschauen, die schon jemand geschrieben hat, man kann auch selbst mitmachen, indem man elektronische Briefe, also schreibt oder sich mit anderen Internetnutzern in einem \_\_\_\_\_\_\_\_\_\_\_\_\_\_\_\_\_\_\_\_\_\_ schriftlich unterhält. (Übrigens: Die Sprache des Chats ist der gesprochenen Sprache viel ähnlicher als der geschriebenen in einem Brief. Sprachforscher sprechen daher von "konzeptioneller Mündlichnnische Voraussetzung für das Internet ist ein Computer mit einem<br>
analogen Daten, die übertragen werden sollen, in digitale Daten umwande<br>
e Computer und Browser-Programme das einheitliche Datenübertragungs<br>
verwenden wür

keit" der Schriftsprache im Chat.)

Wenn man regelmäßig "live" von einer Reise berichten und dazu Texte und Fotos ins Internet einstellen will, legt man am besten einen einen ander an Der hat den Vorteil, dass immer die aktuellsten Einträge oben stehen und man deshalb sehr gut eine Entwicklung oder in diesem Fall den Reiseverlauf darstellen kann. Außerdem ist das Anlegen ganz einfach.

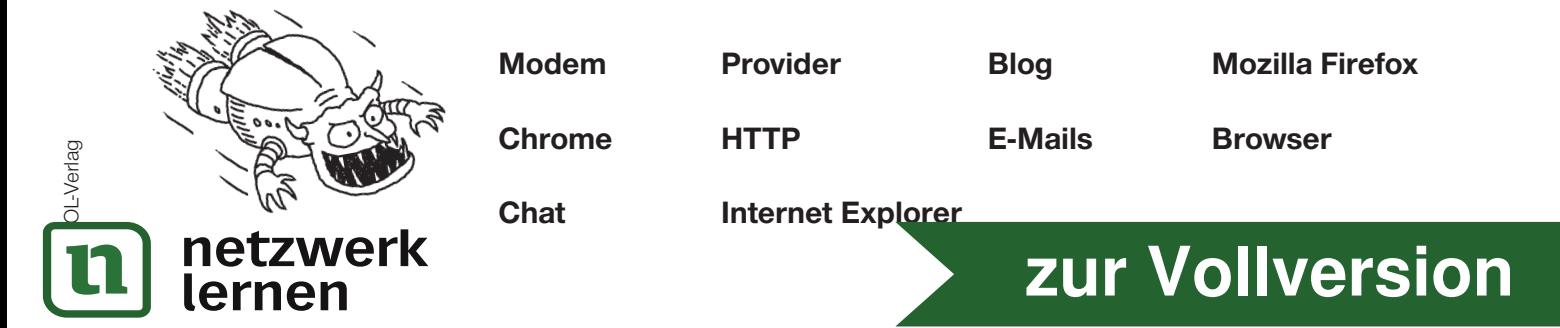

## **Schaubild: Internetzugang**

- Nachdem das Schaubild in der Klasse erklärt wurde, erklärt es euch nun gegenseitig.
- Ihr erhaltet später jeder eine Kopie für eure Unterlagen. Eure Hausaufgabe wird sein, es euren Eltern/Großeltern zu erklären. Diese teilen schriftlich mit, ob sie die Erklärung verstanden haben.

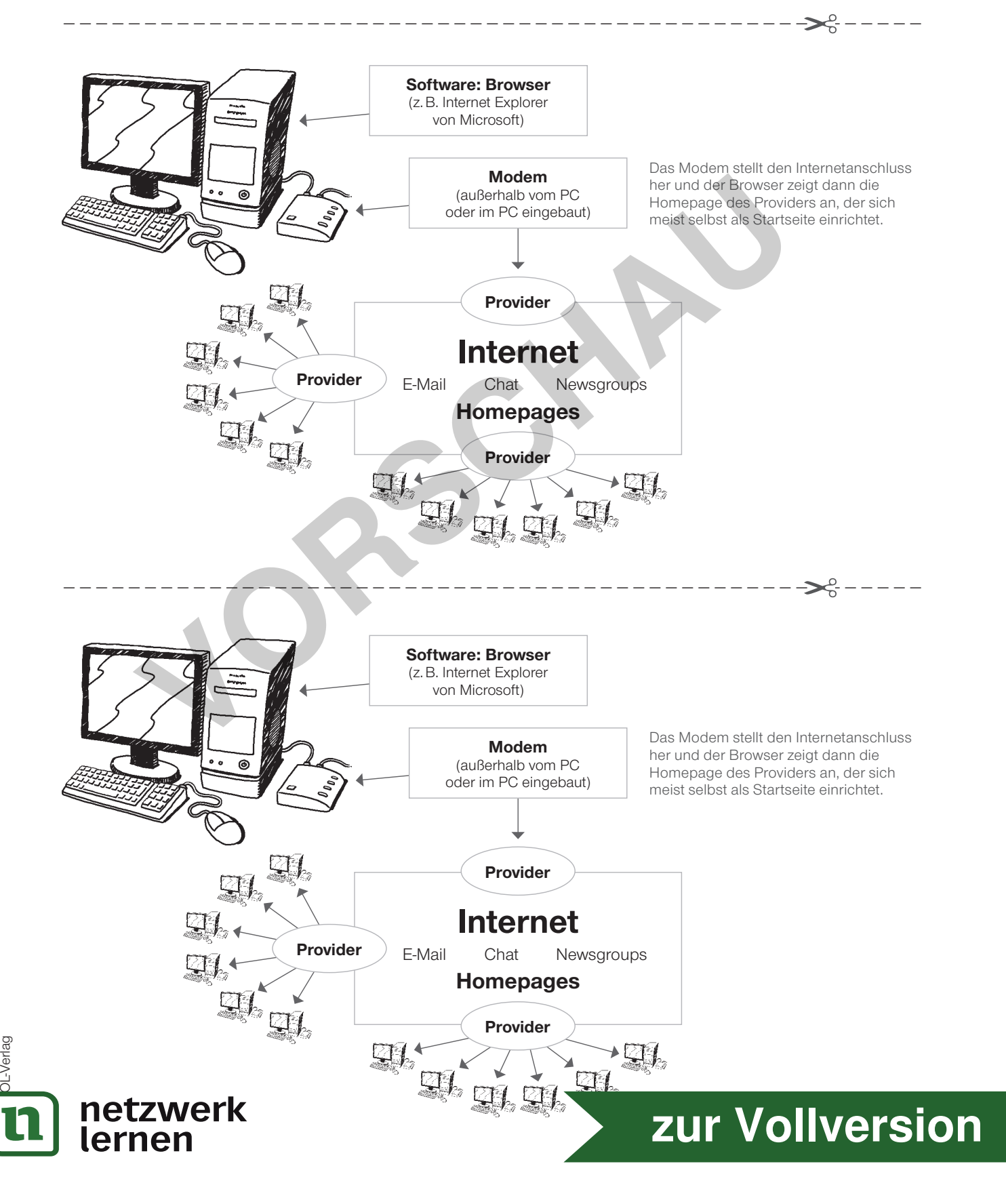

## **Lösung: Suchmaschinen – Verzeichnisse – Metasuchmaschinen** \_\_\_\_\_\_\_\_\_\_\_\_\_\_\_\_\_\_\_\_\_\_\_\_\_\_\_\_\_\_\_\_\_\_\_\_\_\_\_\_\_\_\_\_\_\_\_\_\_\_\_\_\_\_\_\_\_\_\_\_\_\_\_\_\_\_\_\_\_\_\_\_\_\_\_\_\_\_\_\_\_\_\_\_\_\_\_\_\_\_\_\_\_\_\_

#### **TIPPS:**

- Auf der Seite www.suchfibel.de findet man auch Anleitungen für spezielle Suchprobleme, die den Rahmen hier sprengen, z. B.: E-Mail-Adressen suchen, Telefonnummern suchen, Personen suchen, Partner suchen.
- Das Auswendiglernen unterschiedlicher Suchdienstadressen erhöht die Wahrscheinlichkeit, dass vielfältiger gesucht wird.  $\frac{1}{2}$

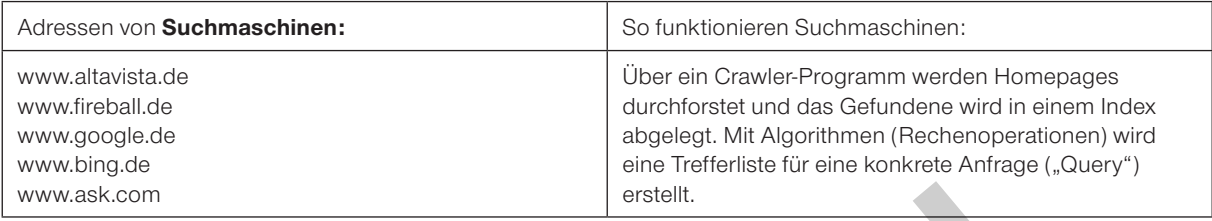

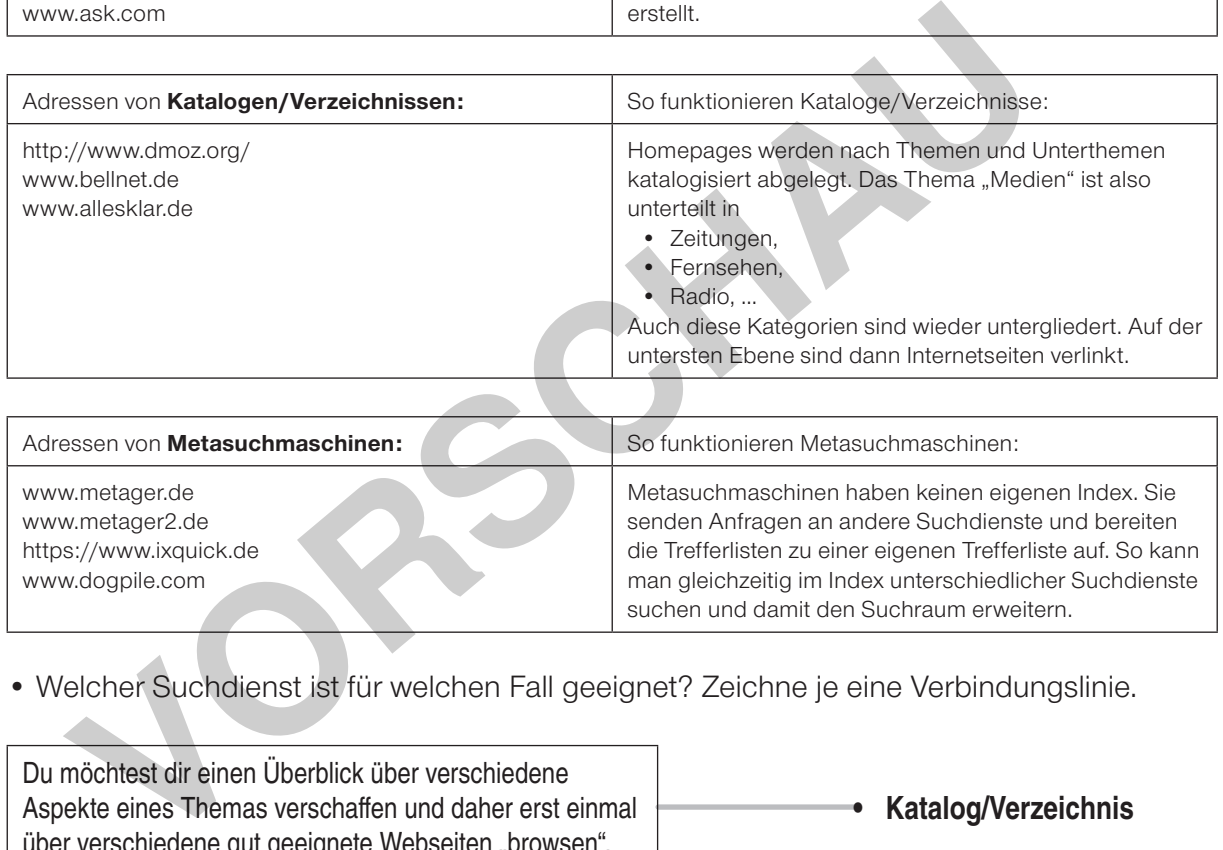

## • Welcher Suchdienst ist für welchen Fall geeignet? Zeichne je eine Verbindungslinie.

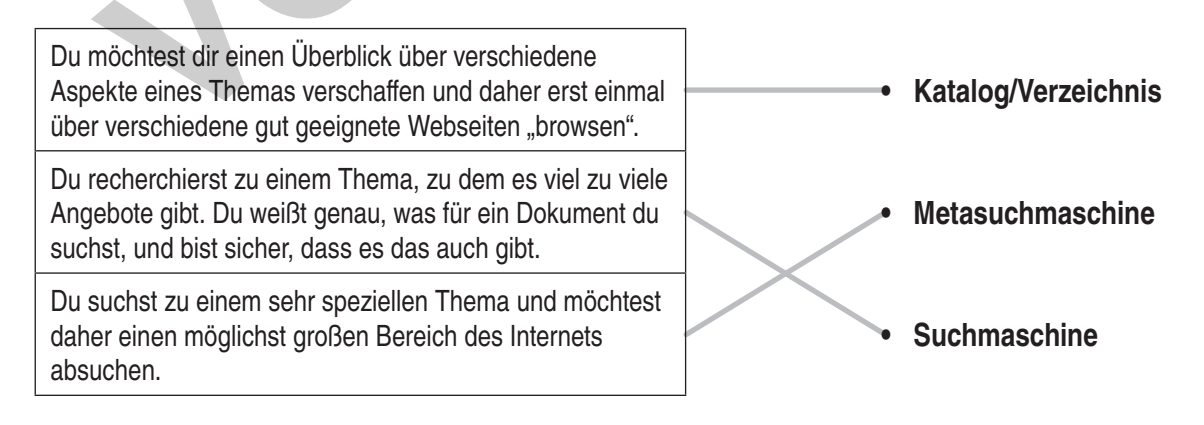

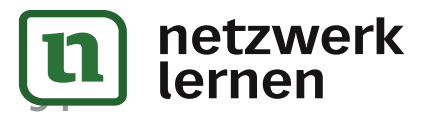

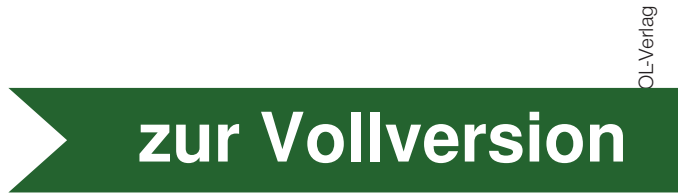

#### **Suchtechniken**

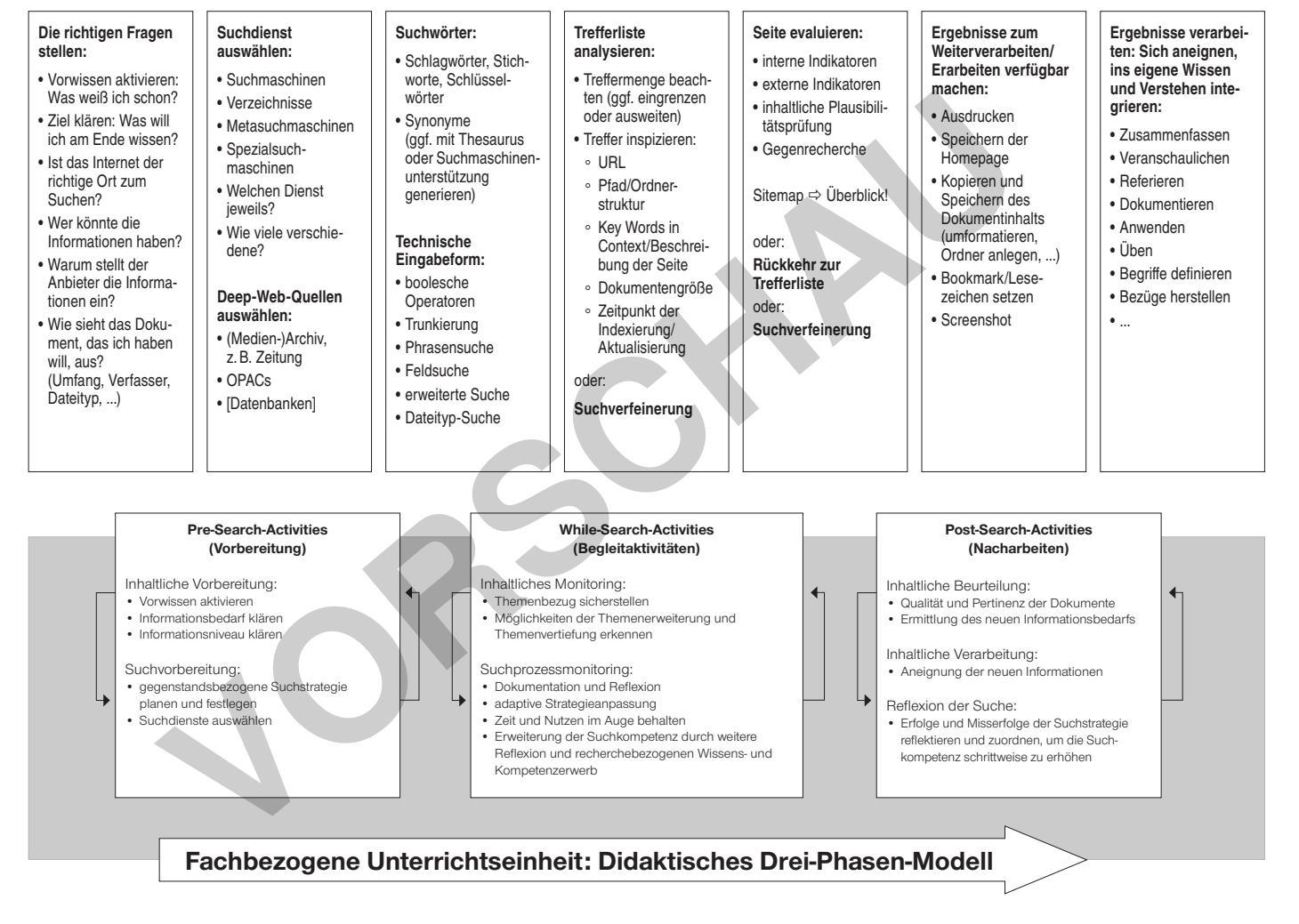

**37**

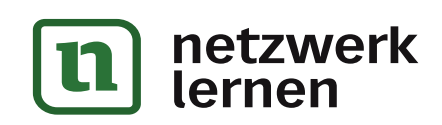

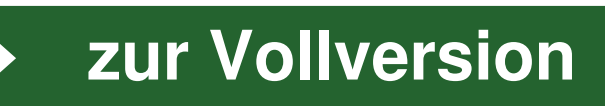

## **1. Ein Recherchethema zerlegen: die Recherche vorbereiten**

Dein Thema liegt vor dir wie ein großer Berg. Das ist zwar schön anzusehen, aber du willst ja hinaufkommen. Hierfür musst du dir einen Überblick über die möglichen Wege verschaffen, dann musst du dich für eine Route entscheiden und für diese Route die richtige Ausrüstung mitnehmen. Du musst nicht auf einmal den Gipfel erklimmen, sondern kannst Stück für Stück deinen Weg gehen. Wenn du dir nicht so große Stücke vornimmst, wird dein Weg auch nicht so anstrengend.

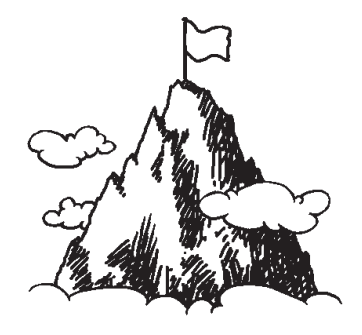

**43**

Der ein oder andere Abstecher ist zwar ganz schön, aber denk daran, dass du auf den Gipfel willst.

Mein Recherchethema: \_\_\_\_\_\_\_\_\_\_\_\_\_\_\_\_\_\_\_\_\_\_\_\_\_\_\_\_\_\_\_\_\_\_\_\_\_\_\_\_\_\_\_\_\_\_\_\_\_\_\_\_\_\_\_\_\_\_\_

DL-Verlag

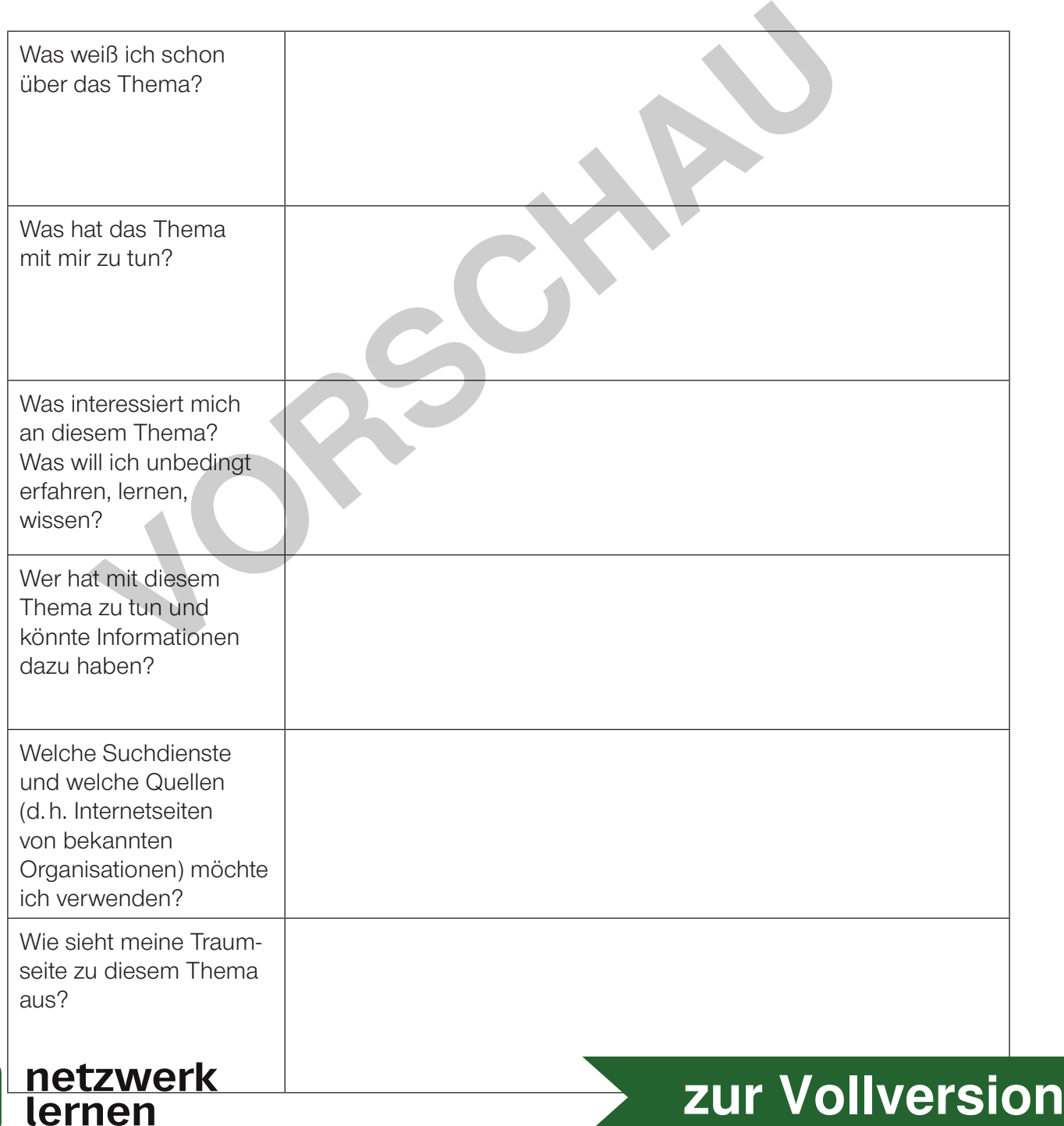

**Vorbereitung: "Pre-Search-Activities"** 

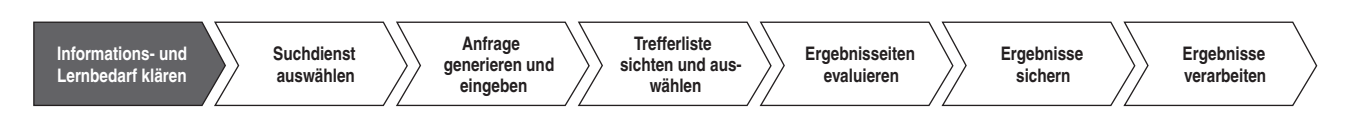

## **Über das Suchen und Wissen**

## **suchen wissen**

ich was suchen ich nicht wissen was suchen ich nicht wissen wie wissen was suchen ich suchen wie wissen was suchen

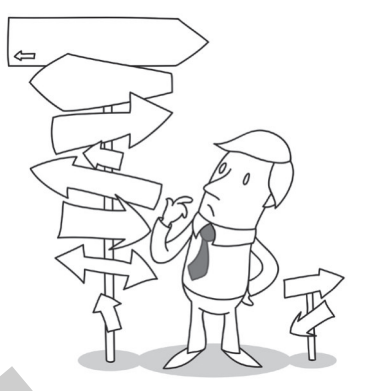

**47 [zur Vollversion](https://www.netzwerk-lernen.de/Richtig-recherchieren-im-Internet)**

ich wissen was suchen ich suchen wie wissen was suchen ich wissen ich suchen wie wissen was suchen ich was wissen

*Ernst Jandl Aus: die bearbeitung der mütze, Luchterhand, Neuwied 1978*

Lies das Gedicht von Ernst Jandl durch. Notiere neben den zwei Strophen, was sie deiner Meinung nach bedeuten.

Erkläre deinem Nachbarn, wie du das Gedicht verstehst.

Schreibe auf, wie du das letzte Mal etwas gesucht hast (Gegenstände, eine Person, einen Ort, Informationen; in der Schule, zu Hause oder unterwegs): For the wissen was suchen with the wassen was suchen the wissen was suchen the was wissen<br> *Ernst Jandl*<br> *Aus: die bearbeitung der mütze, Luchterhand, Neuwied 1978*<br>
Se Gedicht von Ernst Jandl durch. Notiere neben den zwe

\_\_\_\_\_\_\_\_\_\_\_\_\_\_\_\_\_\_\_\_\_\_\_\_\_\_\_\_\_\_\_\_\_\_\_\_\_\_\_\_\_\_\_\_\_\_\_\_\_\_\_\_\_\_\_\_\_\_\_\_\_\_\_\_\_\_\_\_\_\_\_\_\_\_\_\_\_\_\_

 $\_$  ,  $\_$  ,  $\_$  ,  $\_$  ,  $\_$  ,  $\_$  ,  $\_$  ,  $\_$  ,  $\_$  ,  $\_$  ,  $\_$  ,  $\_$  ,  $\_$  ,  $\_$  ,  $\_$  ,  $\_$  ,  $\_$  ,  $\_$  ,  $\_$  ,  $\_$  ,  $\_$  ,  $\_$  ,  $\_$  ,  $\_$  ,  $\_$  ,  $\_$  ,  $\_$  ,  $\_$  ,  $\_$  ,  $\_$  ,  $\_$  ,  $\_$  ,  $\_$  ,  $\_$  ,  $\_$  ,  $\_$  ,  $\_$  ,

Lass dir von einem Klassenkameraden erzählen, was und wie er zuletzt gesucht hat. Überlegt dann gemeinsam,

\_\_\_\_\_\_\_\_\_\_\_\_\_\_\_\_\_\_\_\_\_\_\_\_\_\_\_\_\_\_\_\_\_\_\_\_\_\_\_\_\_\_\_\_\_\_\_\_\_\_\_\_\_\_\_\_\_\_\_\_\_\_\_\_\_\_\_\_\_\_\_\_\_\_\_\_\_\_\_

\_\_\_\_\_\_\_\_\_\_\_\_\_\_\_\_\_\_\_\_\_\_\_\_\_\_\_\_\_\_\_\_\_\_\_\_\_\_\_\_\_\_\_\_\_\_\_\_\_\_\_\_\_\_\_\_\_\_\_\_\_\_\_\_\_\_\_\_\_\_\_\_\_\_\_\_\_\_\_

\_\_\_\_\_\_\_\_\_\_\_\_\_\_\_\_\_\_\_\_\_\_\_\_\_\_\_\_\_\_\_\_\_\_\_\_\_\_\_\_\_\_\_\_\_\_\_\_\_\_\_\_\_\_\_\_\_\_\_\_\_\_\_\_\_\_\_\_\_\_\_\_\_\_\_\_\_\_\_

\_\_\_\_\_\_\_\_\_\_\_\_\_\_\_\_\_\_\_\_\_\_\_\_\_\_\_\_\_\_\_\_\_\_\_\_\_\_\_\_\_\_\_\_\_\_\_\_\_\_\_\_\_\_\_\_\_\_\_\_\_\_\_\_\_\_\_\_\_\_\_\_\_\_\_\_\_\_\_

- was man tut, wenn man sucht, und
- was man wissen muss, wenn man sucht,
- und schreibt es auf:

Schreibe dein aktuelles Recherchethema hier auf:

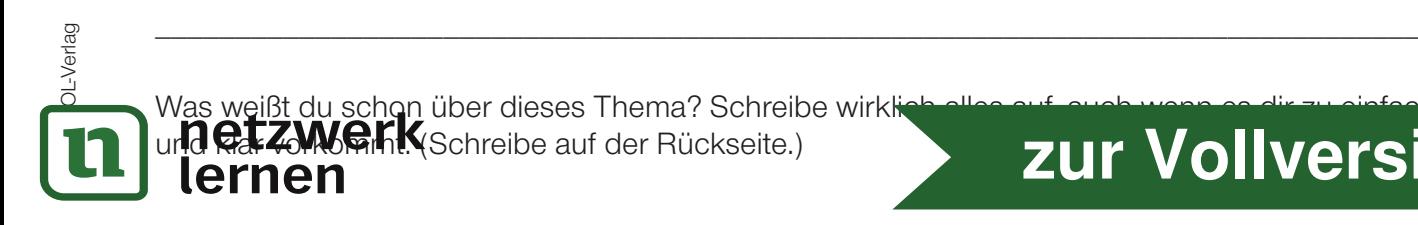

## **Lösung: Welchen Suchdienst oder welches Medium soll ich benutzen?** \_\_\_\_\_\_\_\_\_\_\_\_\_\_\_\_\_\_\_\_\_\_\_\_\_\_\_\_\_\_\_\_\_\_\_\_\_\_\_\_\_\_\_\_\_\_\_\_\_\_\_\_\_\_\_\_\_\_\_\_\_\_\_\_\_\_\_\_\_\_\_\_\_\_\_\_\_\_\_\_\_\_\_\_\_\_\_\_\_\_\_\_\_\_\_

#### **TIPPS:**

• Es geht hier nicht darum, einheitliche Lösungen zu bekommen, daher sind die Lösungsvorschläge nur mögliche Lösungen. Die Schüler sollen sich mit den unterschiedlichen Möglichkeiten auseinandersetzen und ins Gespräch darüber kommen, warum sie welches Medium nutzen. \_\_\_\_\_\_\_\_\_\_\_\_\_\_\_\_\_\_\_\_\_\_\_\_\_\_\_\_\_\_\_\_\_\_\_\_\_\_\_\_\_\_\_\_\_\_\_\_\_\_\_\_\_\_\_\_\_\_\_\_\_\_\_\_\_\_\_\_\_\_\_\_\_\_\_\_\_\_\_\_\_\_\_\_\_\_\_\_\_\_\_\_\_\_\_

Ordne die Informationsbedürfnisse dem entsprechenden Suchdienst zu.

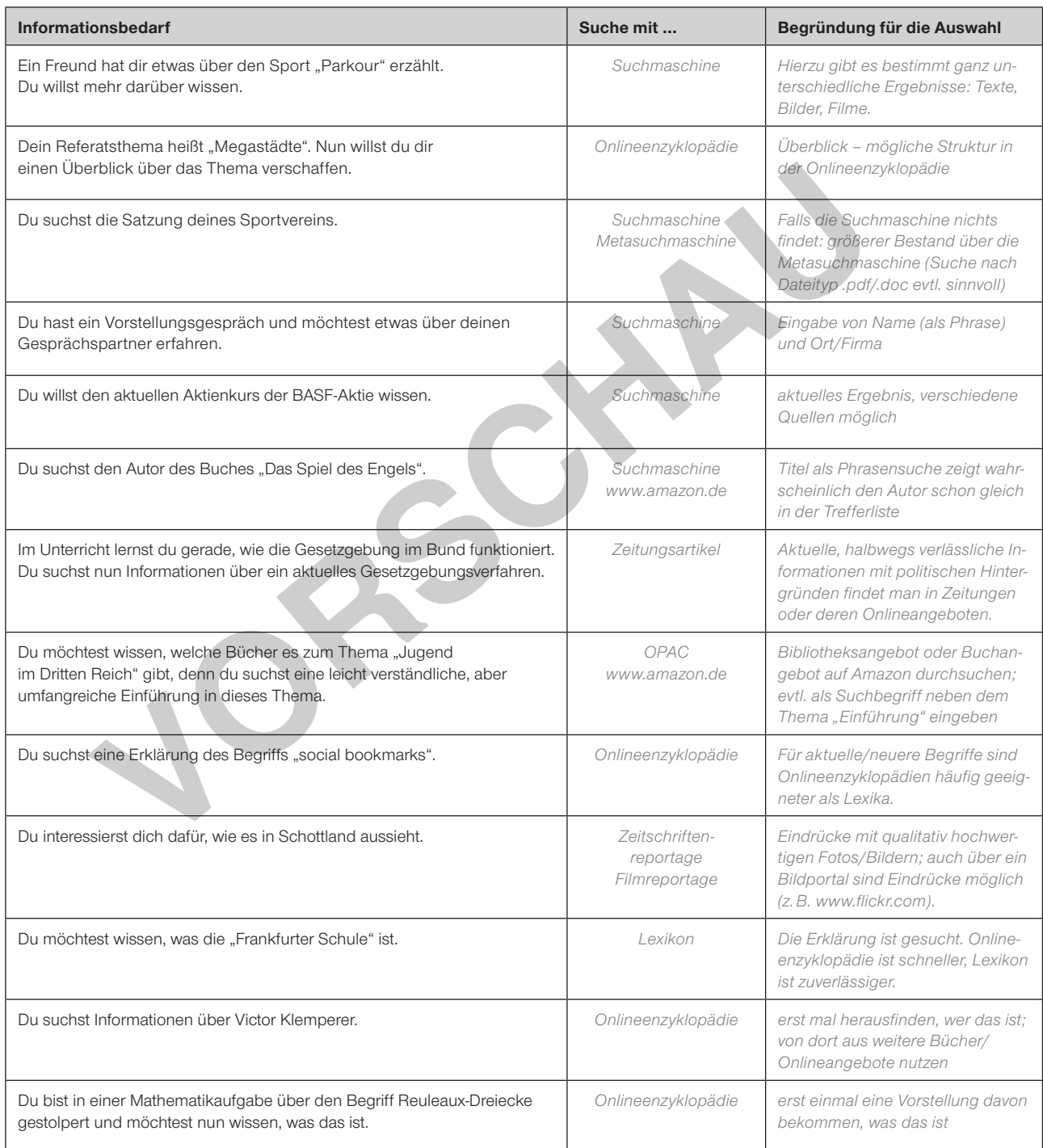

Vergleiche deine Zuordnungen mit den Zuordnungen eines Mitschülers, mit dem du heute noch nicht gesprochen hast. Welche Informationsbedürfnisse habt ihr unterschiedlich zugeordnet und warum?

*Individuelle Antworten: Der Austausch zwingt noch einmal dazu, die eigenen Überlegungen zu formulieren und dabei zu* 

*denken (vergleiche Kleists Aufsatz "Über die allmähliche Verfertigung der Gedanken beim Reden", der übrigens mit der* 

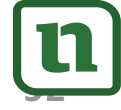

lernen

**PHRASE INTERNATION** INTERNATION

OL-Verlag

**JL-Verlac** 

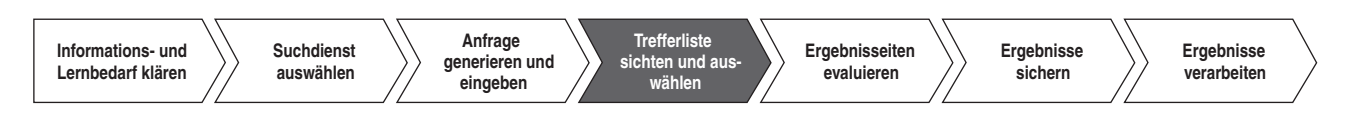

## **Werbung und Trefferliste unterscheiden**

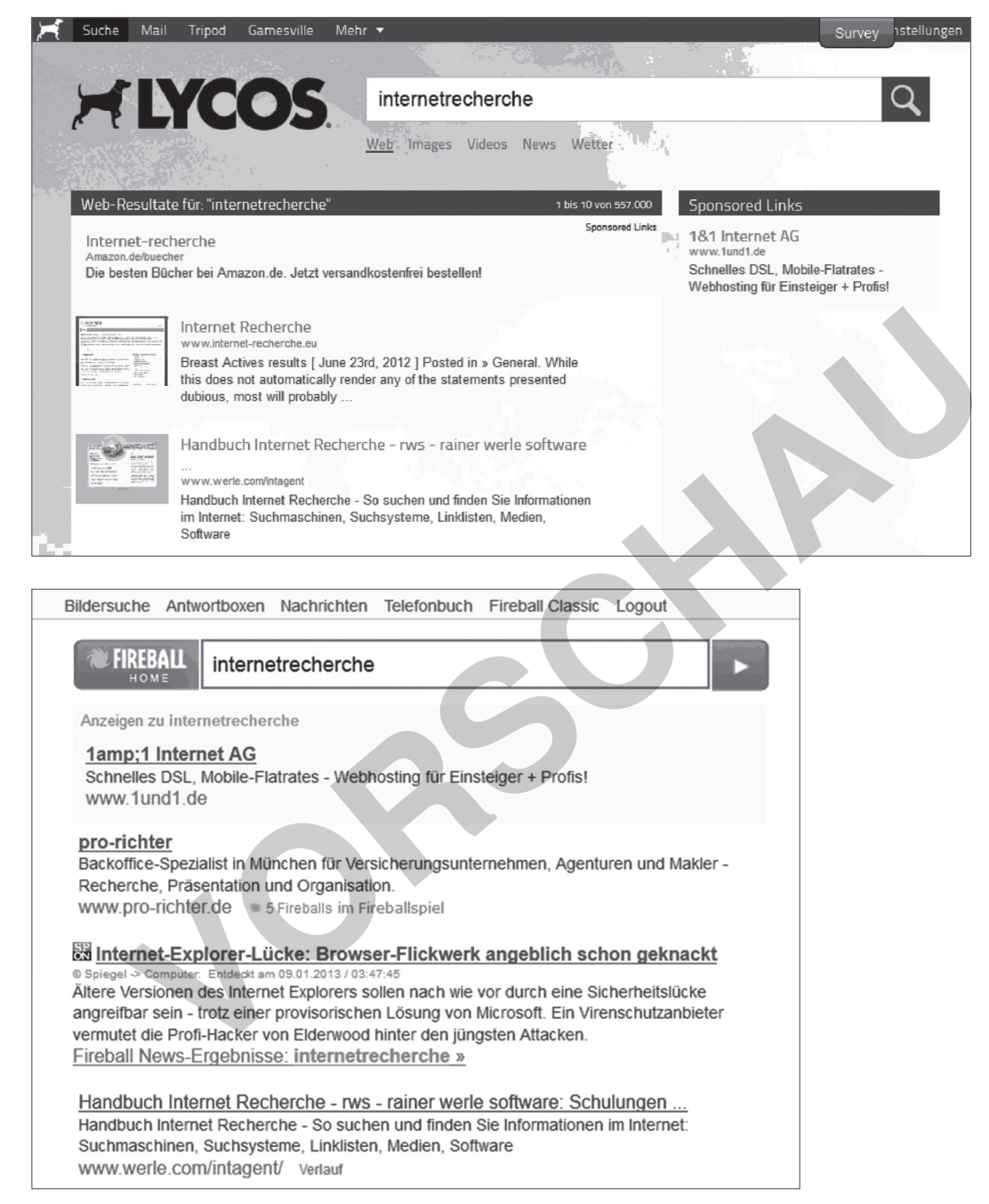

**Aufgabe 1:** Auf den Screenshots siehst du Ergebnisseiten von zwei Suchdiensten. Nimm einen Stift und markiere, wo du zu Werbung kommst und wo zu den eigentlichen Treffern.

**Aufgabe 2:** Fertige selbst ein solches Arbeitsblatt an. Einen Screenshot kannst du mit den Tasten Alt + Print (bzw. Alt + Druck) anfertigen und dann über EINFÜGEN in ein Dokument einfügen. Verwende dazu zwei Suchdienste, die du noch nie benutzt hast. Suchdienste findest du auf www.suchfibel.de. Bearbeite anschließend mindestens zwei Arbeitsblätter deiner Klassenkameraden.

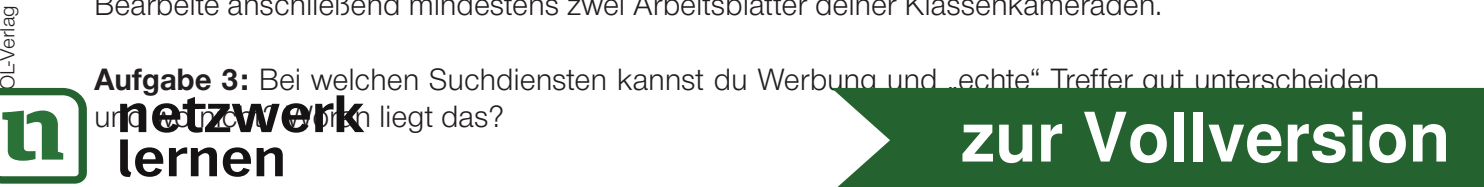

lernen

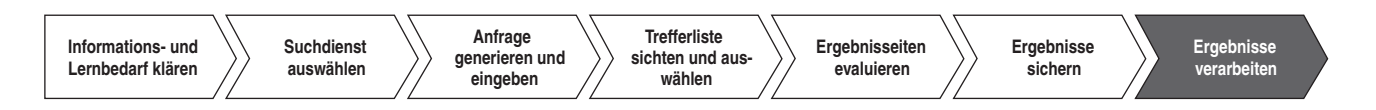

## **Vier gute Gründe, im Internet Gefundenes selbst zu verarbeiten**

- Wer etwas einfach kopiert und abschreibt, ist ein Dieb!
- Wer etwas einfach kopiert und abschreibt, lernt nichts und beschummelt sich selbst.
- Wer etwas Kopiertes und Abgeschriebenes vorliest, präsentiert, erklärt und referiert, langweilt seine Zuhörer.
- Wer etwas einfach kopiert und abschreibt und dabei erwischt wird, wird bestraft und bekommt eine schlechte Note.

## *Neun Wege, das zu vermeiden und die Informationen nicht zu stehlen, sondern anschaulich zu verarbeiten:*

- Stelle das Gefundene in einem Graphic Organizer dar: Das ist ein Bild, das die einzelnen Elemente deines Themas darstellt. Überlege, welches Bild sich eignet. Je nach Themenstruktur eignen sich häufig Häuser, Bäume, Landschaften, Figuren, Sterne, Spinnennetze, Insellandschaften mit Schiffen, ... Wenn du dein Thema daran erklären kannst, bist du wirklich ein Experte und deine Zuhörer finden es viel spannender. **Proge, das zu vermenden und die Informationen nicht zu stehlen,**<br>
an anschaulich zu verarbeiten:<br>
das Gefundene in einem Graphic Organizer dar: Das ist ein Bild, das di<br>
m Elemente deines Themas darstellt. Überlege, welch
- •**Fünf Fragen fünf Antworten: Schreibe ein Faltblatt** mit fünf interessanten Fragen zu deinem Thema und fünf Antworten dazu: "Wussten Sie schon, dass ...?"
- •**Verpacke dein Thema in eine Geschichte**, bastle einfache Figuren dazu. Lass diese etwas erleben oder, wenn du ein sehr "trockenes" Thema hast, lass eine Figur die andere Figur als Experten interviewen.
- Mache einen **Informationstelefonanruf**. Rufe jemanden, den du kennst, an und erzähle ihm etwas über dein Thema. Erkläre ihm die Zusammenhänge. Schreibe dir hierfür einen Spickzettel.
- •**Dichte ein bekanntes Lied um** und baue Informationen über dein Thema ein: Geeignet sind bekannte Volkslieder oder Popsongs (aktuelle, deutsche, Superhits, …).
- •**Bastle ein einfaches Modell, an dem du dein Thema erklären kannst**. Es kommt überhaupt nicht auf Perfektion an. Manchmal merkt man sich etwas, gerade weil es lustig gezeichnet oder gebastelt ist.
- •**Verfasse und gestalte ein Buddy-Book zum Thema**. Ein Buddy ist ein Kumpel und das Buch ist dein Kumpel, weil du darin die wichtigsten Informationen zusammenfasst. Dein Buddy-Book hat später acht Seiten: Die erste Seite ist das Cover. Auf der Rückseite stehen der Klappentext (das ist ein kurzer Werbetext über das Buch) und Informationen über den Autor – also dich. Die sechs Seiten dazwischen kannst du nutzen, um dein Thema anschaulich (mit Skizzen und Schaubildern) und strukturiert (jede Seite ein neues Teilthema mit neuer Überschrift) darzustellen. Für das Buddy-Book brauchst du nur ein weißes DIN-A4-Blatt. Das musst du falten, bevor du mit Schreiben anfängst. Suche die Anleitung zum Falten im Internet – du weißt ja jetzt, wie das geht.
- Schreibe und gestalte eine Doppelseite (zweimal DIN A4) für ein Lexikon.
- •**Verpacke dein Thema in ein Brettspiel**. Die Ereigniskarten sollten sinnvoll mit den Informationen zu deinem Thema verknüpft werden. Dein Spielplan bzw. Spielfeld sollte zum Thema passend gestaltet sein. Reine Informationskarten will kein Spieler lesen, da wird erfahrungsgemäß drüber hinweggespielt – also lass dir etwas einfallen!

**Aufgabe:** Setze ein Thema, das du im Unterricht schon abschließend bearbeitet hast,

**netzweitk**der oben genannten Formen um. lernen

**62**

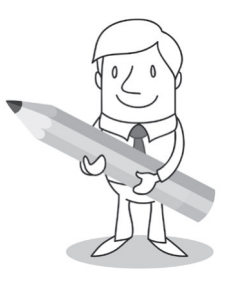

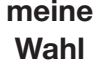

П

П

 $\Box$ 

П

П

П

П

 $\Box$  $\Box$ 

**[zur Vollversion](https://www.netzwerk-lernen.de/Richtig-recherchieren-im-Internet)**

OL-Verlag

## **Lösung: Klassenarbeit zur Internetrecherche**

## **1. Ordne die Begriffe den richtigen Erklärungen zu:**

**8 P**

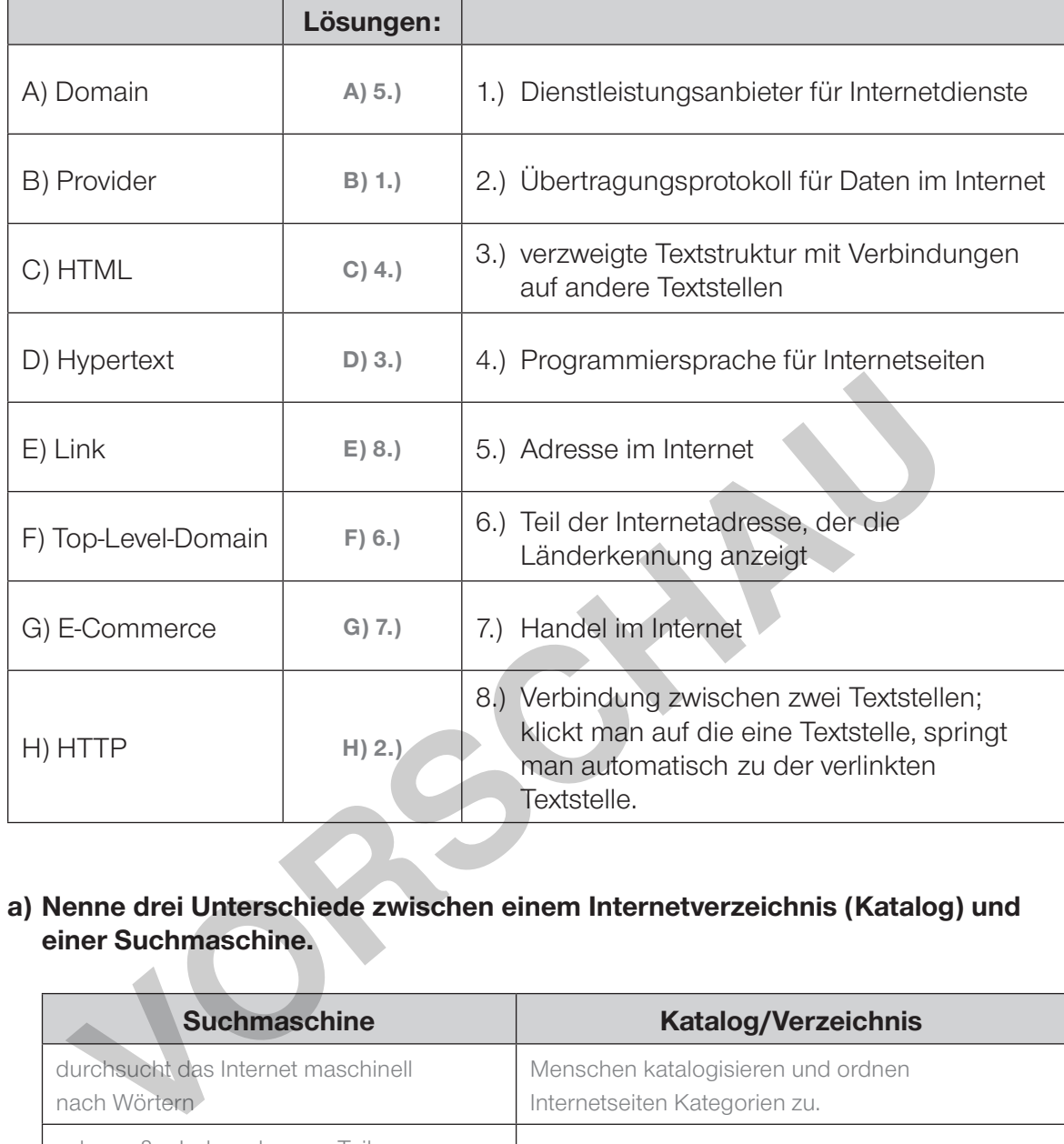

## **2. a) Nenne drei Unterschiede zwischen einem Internetverzeichnis (Katalog) und einer Suchmaschine.**

**4 P**

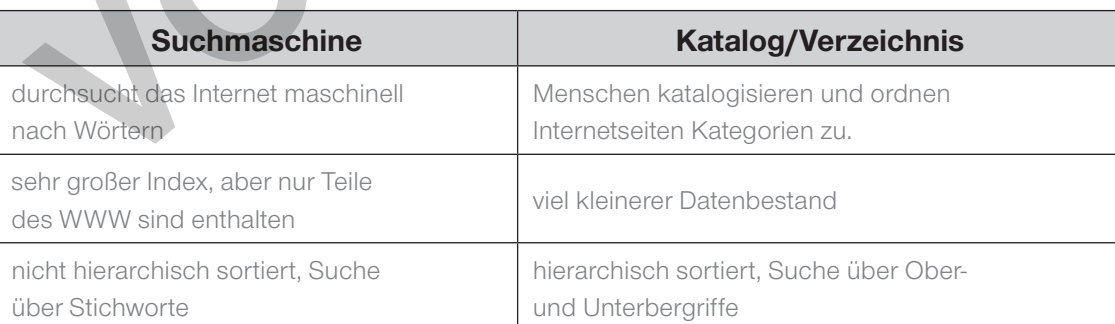

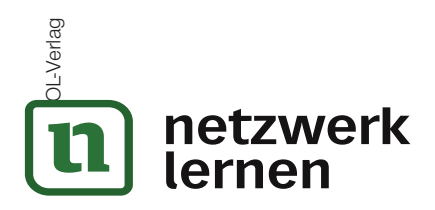

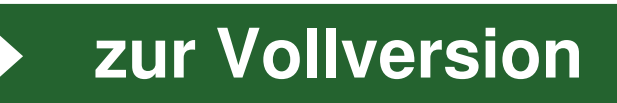